# **РОЗВ'ЯЗАННЯ ЗВИЧАЙНИХ ДИФЕРЕНЦІАЛЬНИХ РІВНЯНЬ**

*Мета роботи:* одержання практичних навичок побудови алгоритмів чисельного рішення звичайних диференціальних рівнянь, оцінки похибки рішення, автоматичного вибору кроку інтегрування, програмної реалізації алгоритмів на комп'ютері, порівняння ефективності різних методів.

#### *Стислі теоретичні відомості*

Задачею Коші називають задачу розв'язання диференціального рівняння:

$$
\frac{dy}{dt} = f(t, y),\tag{1}
$$

де  $\,f(t, y)$  - задана неперервна функція двох аргументів, із початковою умовою:

$$
y(0) = y_0. \tag{2}
$$

При чисельному розв'язанні задачі Коші по змінній *t* вводять сітку  $0 \le t_1 \le t_2 \le ... \le t_n$  і шукають значення невідомої функції у вузлах сітки *y*1, *y*2,..,*yn*.

В явному методі Ейлера наближений розв'язок задачі Коші знаходиться за рекурентною формулою:

$$
y_{i+1} = y_i + h_i f(t_i, y_i),
$$
\n(3)

де *hi*=*ti*+1–*ti*.

Локальна похибка явного методу Ейлера дорівнює:

<span id="page-0-0"></span>
$$
R_i = \frac{y''(t_i)}{2} h_i^2.
$$
 (4)

В неявному методі Ейлера наближений розв'язок задачі Коші знаходиться в результаті розв'язання нелінійного рівняння:

$$
y_{i+1} = y_i + h_i f(t_{i+1}, y_{i+1}).
$$
\n(5)

Локальна похибка неявного методу Ейлера дорівнює:

<span id="page-0-1"></span>
$$
R_i = -\frac{y''(t_{i+1})}{2}h_i^2.
$$
 (6)

В класичному методі Рунге-Кутта четвертого порядку наближений розв'язок задачі Коші знаходиться за рекурентною формулою:

$$
y_{i+1} = y_i + \frac{h_i}{6}(k_1 + 2k_2 + 2k_3 + k_4),
$$
\n(7)

 $\text{Re} \qquad k_1 = f(t_i, y_i);$ 

$$
k_2 = f\left(t_i + \frac{h_i}{2}, y_i + \frac{h_i}{2}k_1\right);
$$
  
\n
$$
k_3 = f\left(t_i + \frac{h_i}{2}, y_i + \frac{h_i}{2}k_2\right);
$$
  
\n
$$
k_4 = f\left(t_i + h_i, y_i + h_ik_3\right).
$$

При використанні такого методу на кожному кроці обчислюються 4 значення функції *f*(*t*,*y*). Метод має четвертий порядок точності, тобто *Ri*=0(*h<sup>i</sup>* 5 ).

В найбільш загальному випадку метод Рунге-Кутта порядку точності *p* будується за рекурентною формулою:

<span id="page-1-1"></span><span id="page-1-0"></span>
$$
y_{i+1} = y_i + h_i \sum_{j=1}^{m} c_j k_j , \qquad (8)
$$

де

$$
k_j = f\left(t_i + a_j h_i, y_i + h_i \sum_{l=1}^{j-1} b_{jl} k_l\right),
$$
\n(9)

 $a_1=0$ ,  $a_i$  і  $c_i$  — константи,  $b_{i}$  — елементи нижньотрикутної матриці, такої, що кожне  $k_i$ отримується за попереднім значенням *kl*.

Формули [\(8\)](#page-1-0) і [\(9\)](#page-1-1) містять  $\frac{m(m-1)}{2}+2m-1$ 2 *m*(*m*−1) + 2*m*−1 коефіцієнтів, що підлягають визначенню:  $\frac{m(m-1)}{2}$ 2  $\frac{m(m-1)}{2}$  коефіцієнтів *b<sub>jl</sub>*, *m*−1 коефіцієнтів *a<sub>j</sub>*, і *m* коефіцієнтів *c<sub>j</sub>*. Щоб визначити ці коефіцієнти всі функції *k<sup>j</sup>* розкладають в ряд Тейлора в околиці точки (*yi*, *ti*). Ці розкладання підставляють у формулу [\(8\)](#page-1-0) і результат порівнюють із рядом Тейлора для функції *y*(*ti*+1). Оскільки локальна похибка визначається як різниця:

$$
R_i = y(t_{i+1}) - y_{i+1}
$$

то ставиться вимога, щоб коефіцієнти при всіх  $h_i^l$ ,  $l = 0, p$  $j_i^l$ ,  $l = 0, p$  в розкладаннях для  $y(t_{i+1})$  і  $y_{i+1}$ були рівні. Ця вимога дає систему рівнянь відносно коефіцієнтів *bjl*, *a<sup>j</sup>* і *cj*. При цьому відповідні системи рівнянь відносно *bjl*, *a<sup>j</sup>* і *c<sup>j</sup>* для *p*=2,3,4 можуть бути розв'язані відповідно для *m*=2,3,4. Отже, для того, щоб побудувати метод порядку точності *p* для *p*=2,3 і 4 достатньо *m*=*p* звернень до функції *f*(*y*,*t*). Однак для *p*=5 ця система може бути розв'язана тільки для *m≥6*. Отже, для методу Рунге-Кутта 5 порядку точності необхідно, принаймні, 6 звертань до функції на кожному кроці. Аналогічно для *p*=6 *m*7.

Можливі різні способи вибору коефіцієнтів, що приводять до методів Рунге-Кутта п'ятого порядку точності. Особливий інтерес становлять коефіцієнти, наведенні в таблиці 7.1, які були вперше знайдені Фелбергом, оскільки вони дозволяють при одному і тому ж виборі *kj*, але інших *сj*\* побудувати метод четвертого порядку точності. Як буде показано нижче, це дає можливість апостеріорно оцінити локальну похибку розв'язку. Пізніше були знайдені і інші набори коефіцієнтів, які мають таку ж особливістю (див. наприклад таблицю 7.2). Багато сучасних алгоритмів будуються на цьому ж принципі, але для *m*=7, які мають вищу стійкість.

|                | $a_i$           |                |                 |       |                     |    |                  |                  |  |
|----------------|-----------------|----------------|-----------------|-------|---------------------|----|------------------|------------------|--|
| $\dot{J}$      |                 |                |                 | $c_j$ | $c_j^*$             |    |                  |                  |  |
|                |                 | $\mathbf{1}$   | $\overline{2}$  | 3     | 5<br>$\overline{4}$ |    |                  |                  |  |
|                | $\overline{0}$  |                |                 |       |                     |    | 16               | 25               |  |
| $\mathbf{1}$   |                 |                |                 |       |                     |    | $\overline{135}$ | $\overline{216}$ |  |
| $\overline{2}$ | $\frac{1}{4}$   |                |                 |       |                     |    | $\overline{0}$   | $\boldsymbol{0}$ |  |
|                |                 | $\overline{4}$ |                 |       |                     |    |                  |                  |  |
| 3              | $rac{3}{8}$     | $\mathfrak{Z}$ | 9               |       |                     |    | 6656             | 1408             |  |
|                |                 | 32             | $\overline{32}$ |       |                     |    | 12825            | 2565             |  |
| $\overline{4}$ | $\frac{12}{13}$ | 1932           | 7200            | 7296  |                     |    | 28561            | 2197             |  |
|                |                 | 2197           | 2197            | 2197  |                     |    | 56430            | 4104             |  |
| 5              | 1               | 439            |                 | 3680  | 845                 |    | 9                |                  |  |
|                |                 | 216            | $-8$            | 513   | 4104                |    | 50               | $\frac{1}{5}$    |  |
| 6              |                 | $\,8\,$        |                 | 3544  | 1859                | 11 |                  | $\boldsymbol{0}$ |  |
|                | $\frac{1}{2}$   | 27             | $\overline{2}$  | 2565  | 4104                | 40 | $\frac{2}{55}$   |                  |  |

Таблиця 7.1. Коефіцієнти Фелберга (Fehlberg) методів Рунге-Кутта 4 і 5 порядків точності.

Таблиця 7.2. Коефіцієнти Кеша-Карпа (Cash-Karp) методів Рунге-Кутта 4 і 5 порядків точності.

|                | $a_i$            |                 |              | $c_j$          | ${c_j}^*$      |      |              |                |
|----------------|------------------|-----------------|--------------|----------------|----------------|------|--------------|----------------|
| j              |                  |                 |              |                |                |      |              |                |
|                |                  |                 | $\mathbf{2}$ | 3              | $\overline{4}$ | 5    |              |                |
| 1              | $\boldsymbol{0}$ |                 |              |                |                |      | 37           | 2825           |
|                |                  |                 |              |                |                |      | 378          | 27648          |
| $\mathfrak{2}$ |                  |                 |              |                |                |      |              |                |
|                | $\frac{1}{5}$    | $\overline{5}$  |              |                |                |      | $\mathbf{0}$ | $\overline{0}$ |
| 3              |                  | $\mathfrak{Z}$  | 9            |                |                |      | 250          | 18575          |
|                | $\frac{3}{10}$   | $\overline{40}$ | 40           |                |                |      | 621          | 48384          |
| $\overline{4}$ |                  |                 | 9            | 6              |                |      | 125          | 13525          |
|                | $\frac{3}{5}$    | $\frac{3}{10}$  | 10           | $\overline{5}$ |                |      | 594          | 55296          |
| 5              |                  | 11              |              | 70             | 35             |      |              | 277            |
|                |                  | $\overline{54}$ | $rac{5}{2}$  | 27             | 27             |      | $\mathbf{0}$ | 14336          |
| 6              | $\overline{7}$   | 1631            | 175          | 575            | 44275          | 253  | 512          |                |
|                | $\overline{8}$   | 55296           | 512          | 13824          | 110592         | 4096 | 1771         | $\overline{4}$ |

При використанні будь-якого із методів інтегрування задачі Коші задається точність розв'язку. Однак, як правило, немає інформації про величину кроку, необхідного, щоб досягнути її. Більш того, вимоги до величини кроку зазвичай змінюються в процесі розв'язку. Тому важливо, щоб алгоритм включав автоматичний вибір кроку. Для цього необхідно апостеріорно, тобто після проведення обчислення, оцінити похибку отриманого результату. Існує декілька підходів до практичної оцінки похибки чисельного інтегрування диференціальних рівнянь.

Найпростіший підхід ґрунтується на застосуванні першого правила Рунге. Для цього на кожному кроці при переході від *ti* до *ti*+1 обчислення проводяться двічі з кроком *h* і *h q* . Отримані значення *у*<sub>*i*+1,h</sub>, у<sub><sub>*i+1.h*</sub></sub>  $a_{\mathcal{H}, \frac{h}{q}}$  служать для визначення досягнутої точності на цьому

кроці:

<span id="page-3-0"></span>
$$
R_i \approx \frac{y_{i+1,\frac{h}{q}} - y_{i+1,h}}{q^p - 1},
$$
\n(10)

де *p* – порядок точності методу.

При використанні неявних методів інтегрування диференціальних рівнянь застосування правила Рунге [\(10\)](#page-3-0) призводить до великих машинних затрат, оскільки при подрібненні сітки доводиться розв'язувати в *q* раз більше нелінійних рівнянь. Тому в цих випадках стараються застосовувати інші апостеріорні оцінки похибки. Наприклад, при використанні неявного методу Ейлера враховують, що якщо крок *h<sup>i</sup>* малий, то можна вважати, що  $y''(t_i) \approx y''(t_{i+1})$ . Отже, як випливає із формул [\(4\)](#page-0-0) і [\(6\),](#page-0-1) похибки явного і неявного методів майже дорівнюють за абсолютною величиною, але протилежні за знаком. Тому після отримання розв'язку *yi*+1 неявного методу Ейлера можна обчислити значення *ui*+1 за явною схемою і оцінити похибку як:

$$
R_i \approx \frac{(u_{i+1} - y_{i+1})}{2}.
$$
\n(11)

,

Інший спосіб оцінки похибки полягає в отриманні оцінки похідної, яка входить у вираз для похибки. Так, наприклад, для методу Ейлера необхідно оцінити у"(t<sub>i</sub>). Для цього можна скористатися скіченно-різницевою апроксимацією похідної функції *f*(*y*,*t*):

$$
y''(t_i) = \frac{d}{dt} \left( \frac{dy(t_i)}{dt} \right) = \frac{d}{dt} \left( f(t_i, y_i) \right) = \frac{\partial f}{\partial y} \frac{dy}{dt} \Big|_{t=t_i} + \frac{\partial f}{\partial t} \Big|_{t=t_i} = f(t_i, y_i) \frac{\partial f}{\partial y} \Big|_{t=t_i} + \frac{\partial f}{\partial t} \Big|_{t=t_i}
$$
  
 
$$
\text{Re } \left. \frac{\partial f}{\partial y} \right|_{t=t_i} \approx \frac{f(t_i, y_i + \Delta y_i) - f(t_i, y_i)}{\Delta y_i}, \left. \frac{\partial f}{\partial t} \right|_{t=t_i} \approx \frac{f(t_i + \Delta t_i, y_i) - f(t_i, y_i)}{\Delta t_i}.
$$

Крок скінчених різниць доцільно вибирати так, щоб внести збурення приблизно в половину розрядів мантиси:

$$
\Delta y_i = \sqrt{\varepsilon_{\text{aau}}} y_i; \qquad \Delta t_i = \sqrt{\varepsilon_{\text{aau}} t_i}.
$$

Інший спосіб оцінки *y t i* ( ) полягає у використанні отриманих значень *yi*-1, *yi*, *yi+*1. Двічі диференціюючи інтерполяційний поліном Лагранжа, що проходить через точки (*yi*- $(1, t_{i-1}), (y_i, t_i), (y_{i+1}, t_{i+1})$  отримаємо

$$
y''(t_i) = 2\left(\frac{y_{i-1}}{h_{i-1}(h_i + h_{i-1})} - \frac{y_i}{h_{i-1}h_i} + \frac{y_{i+1}}{h_i(h_i + h_{i-1})}\right).
$$

Інший спосіб оцінки похибки полягає в одночасному використанні двох методів різного порядку точності. Припустимо, що використовуються два методи з порядками точності *р* і *р*+1 відповідно. Можна показати, що в цьому випадку локальна похибка розв'язання задачі Коші може бути оцінена як:

<span id="page-4-0"></span>
$$
R_i = y_{i+1}^* - y_{i+1}, \tag{12}
$$

де  $y_{i+1}^*, y_{i+1}^*$ \*  $y_{_{i+1}}^*, y_{_{i+1}}$  — розв'язки, отримані методами з порядками точності  $p$  і  $p+1$  відповідно.

Слід мати на увазі, що якщо методи різних порядків точності використовують різні сітки вузлів на елементарному відрізку, то застосування [\(12\)](#page-4-0) не має порівняно з правилом Рунге оскільки істотно не зменшує числа звернень до функції *f*(*y*,*t*). Тому важливо використовувати такі методи різних порядків, які побудовані на одній і тій же ж сітці вузлів. Так, наприклад, зручно використовувати методи Рунге-Кутта 4 і 5 порядку, побудовані по формулах:

$$
y_{i+1} = y_i + h_i (c_1 k_1 + c_2 k_2 + c_3 k_3 + c_4 k_4 + c_5 k_5 + c_6 k_6) + 0 (h_i^6),
$$
\n(13)

де

$$
k_1 = f(t_i, y_i);
$$
  
\n
$$
k_2 = f(t_i + a_2h_i, y_i + h_ib_{21}k_1);
$$
  
\n
$$
k_3 = f(t_i + a_3h_i, y_i + h_i(b_{31}k_1 + b_{32}k_2));
$$
  
\n
$$
k_4 = f(t_i + a_4h_i, y_i + h_i(b_{41}k_1 + b_{42}k_2 + b_{43}k_3));
$$
  
\n
$$
k_5 = f(t_i + a_5h_i, y_i + h_i(b_{51}k_1 + b_{52}k_2 + b_{53}k_3 + b_{54}k_4));
$$
  
\n
$$
k_6 = f(t_i + a_6h_i, y_i + h_i(b_{61}k_1 + b_{62}k_2 + b_{63}k_3 + b_{64}k_4 + b_{65}k_5)).
$$

Коефіцієнти *bjl*, *a<sup>j</sup>* і *c<sup>j</sup>* для методів Фелберга і Кеша-Карпа наведені в таблицях 1 і 2. Як було показано вище, для вищенаведених функцій  $k_j$ ,  $j = 1,6$  можуть бути знайдені коефіцієнти  $c_j^*, j = 1,6\,$  що приводять до методу четвертого порядку, тобто:

$$
y_{i+1}^* = y_i + h_i \Big( c_1^* k_1 + c_2^* k_2 + c_3^* k_3 + c_4^* k_4 + c_5^* k_5 + c_6^* k_6 \Big) + O\Big(h_i^5\Big).
$$

Слід відмітити, що на практиці значення  $y_{i+1}^*$  не обчислюються, а похибку на кожному кроці, як це випливає із [\(12\),](#page-4-0) оцінюють із виразу:

$$
R_i = h_i \sum_{j=1}^{6} (c_j - c_j^*) k_j . \tag{14}
$$

Після оцінки похибки одним із вищенаведених способів, перевіряється виконанням умови:

<span id="page-4-1"></span>
$$
|R_i| \le \varepsilon |y_{i+1}|. \tag{15}
$$

Якщо вона не виконується, то крок зменшують в два рази або в  $p_{\uparrow}|\mathcal{E}|y_{i+1}$ *p i i R*  $\frac{y_{i+1}}{x}$  раз. Зменшення

кроку виконують до тих пір, поки не виконується умова [\(15\).](#page-4-1) Після чого переходять до наступного елементарного відрізка. Для забезпечення адаптивності алгоритму до поведінки функції  $\,y\!\left( t\right)$  наступний крок  $\it h_{i+1}$  обирають за правилом зон:

$$
h_{i+1} = \begin{cases} h_i, & \frac{\varepsilon}{q^{p+1}} \leq \frac{|R_i|}{|y_{i+1}|} \leq \varepsilon; \\ qh_i, & \frac{|R_i|}{|y_{i+1}|} < \frac{\varepsilon}{q^{p+1}}, \end{cases} \tag{16}
$$

або із співвідношення:

<span id="page-5-1"></span><span id="page-5-0"></span>
$$
h_{i+1} = h_i P_{\uparrow}^+ \sqrt{\frac{\varepsilon |y_{i+1}|}{|R_i|}}.
$$
 (17)

Хоча прогнозування за правилом [\(17\)](#page-5-0) дозволяє одразу знайти такий крок, що є ближчим до оптимального, але загальне число повернень зазвичай більше, ніж за використання правила зон [\(16\).](#page-5-1)

Слід відмітити, що для інтегрування диференціальних рівнянь із швидко змінними функціями *f*(*t*,*y*) слід обмежувати крок інтегрування заданою величиною *h*max.

В середовищі *Matlab* для чисельного розв'язання задачі Коші найчастіше використовуються функції *ode*23, *ode*45 та *ode*15*s*. Функції *ode*23 та *ode*45 реалізують методи Рунге-Кутта з автоматичним вибором кроку. Оскільки функція *ode*45 використовує формули більш високого порядку, зазвичай потрібно менше кроків інтегрування і результат досягається швидше.

### *Робоче завдання*

- 1. Побудувати алгоритми чисельного розв'язання задачі Коші явним, неявним методом Ейлера і методом Рунге-Кутта з адаптивним вибором кроку інтегрування для досягнення заданої локальної відносної похибки є або локальної абсолютної похибки . Апостеріорну оцінку похибки для явного методу Ейлера провести за правилом Рунге або за оцінкою похідної, що входить у вираз для похибки. Для неявного методу Ейлера похибку оцінювати за формулою (11), а для методу Рунге-Кутта – за формулою (14).
- 2. Скласти робочу програму з використанням універсальних функцій чисельного розв'язання задачі Коші. Мінімальний набір параметрів функції розв'язання задачі Коші повинен включати: ім'я функції, що обчислює похідну невідомої функції (праву частину диференціального рівняння); інтервал часу, на якому потрібно знайти розв'язок; початкову умову; похибку розв'язку; масив часових відліків, у яких знайдено рішення; масив розв'язків; максимальне число часових відліків; кількість фактично отриманих часових відліків, у яких знайдені розв'язки із заданою похибкою.
- 3. Набрати й налагодити програму на комп'ютері. Налагодження здійснити з використанням у якості *f(t,y)* функції, для якої відомий аналітичний розв'язок.
- <span id="page-5-2"></span>4. Вибрати задачу відповідно до варіанта. Для заданої схеми сформулювати задачу Коші.
- <span id="page-5-3"></span>5. Провести розв'язання задачі Коші, яку отримано в пункті [4](#page-5-2) робочого завдання, кожним із методів з підрахунком числа елементарних відрізків, необхідних для досягнення заданої похибки й необхідного числа звертань до функції  $\,f\big(t,y\big).$
- 6. Порівняти різні методи за ефективністю.
- <span id="page-6-0"></span>7. Розв'язати задачу, яку отримано в пункті [4](#page-5-2) робочого завдання засобами середовища Matlab. Порівняти результати з тими, що отримано у пункті [5.](#page-5-3)
- 8. Побудувати графік розв'язків, що отримані в пунктах [5](#page-5-3) та [7,](#page-6-0) і вхідної дії в одній системі координат

## *Зміст звіту*

- 1. Назва роботи
- 2. Мета
- 3. Робоче завдання
- 4. Математичні формулювання алгоритмів розв'язання задачі Коші.
- 5. Розв'язуване рівняння.
- 6. Текст робочої програми.
- 7. Результати розрахунків із підрахунком числа необхідних розбиттів заданого відрізка на елементарні і кількості звертань до функції *f*(*y*,*t*) для кожного із методів, графік розв'язку і вхідної дії в одній системі координат.
- 8. Висновки.

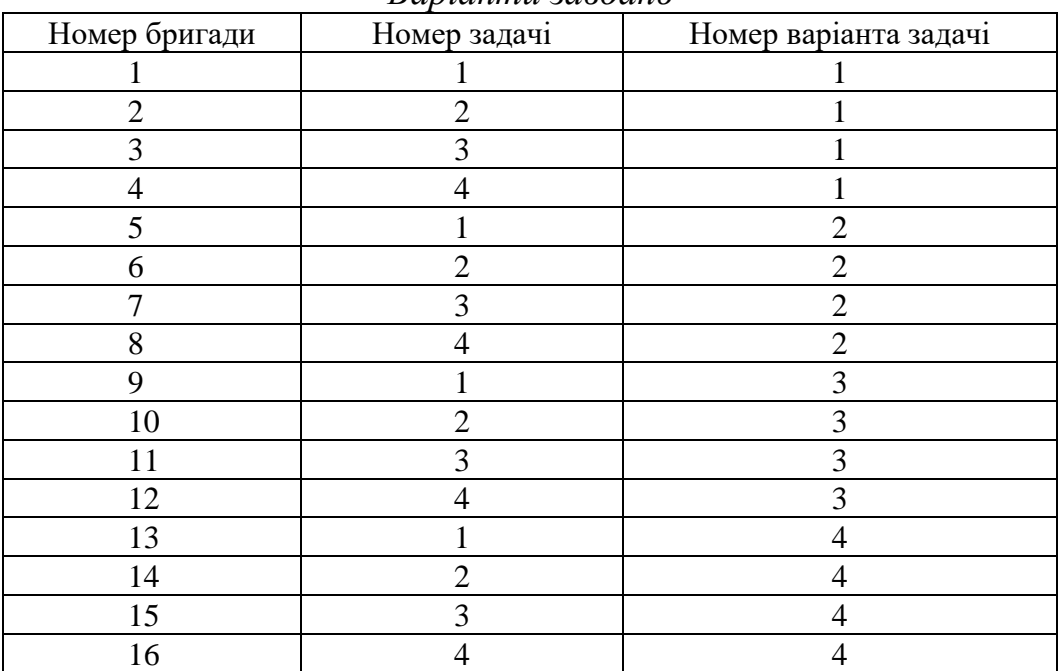

### *Варіанти завдань*

## *Задачі*

1. Знайти напругу  $u_{\text{aux}}$  протягом часу  $t \in [0, t_{\text{end}}]$  для схеми, наведеної на рисунку, якщо перемикач S був розімкнутий протягом часу *t* ∈  $[-\infty, 0]$ , а в момент часу *t* = 0 замикається.

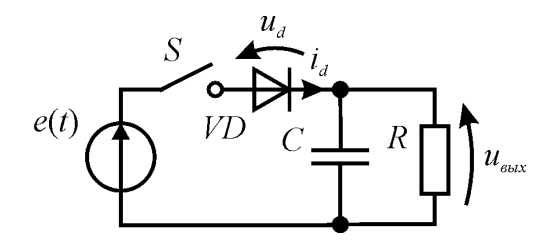

Врахувати, що струм *id*, який протікає через діод, пов'язаний із напругою *u<sup>d</sup>* залежністю:

$$
i_d = i_0 \left( \exp\left(\frac{u_d}{m\varphi_T}\right) - 1 \right),
$$

де *i*<sub>0</sub> — зворотний струм діода,  $\varphi_T$  — тепловий потенціал, *m* — коефіцієнт неідеальності діода. Залежність *e*(*t*) має вигляд:

$$
e(t) = E_0 \sin(2\pi ft + \varphi),
$$

де  $E_0$  — амплітуда,  $f$  — частота,  $\varphi$  — фаза напруга джерела.

Значення параметрів напруги джерела  $E_0$ ,  $f$  і  $\varphi$ , опір резистора R, ємність конденсатора *C*, параметри діода і час *tend* вибрати із таблиці відповідно до варіанта задачі:

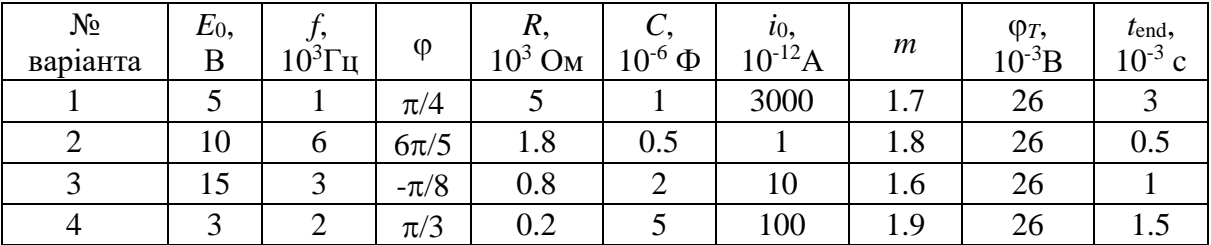

2. Знайти напругу на діоді *u<sup>d</sup>* для схеми, наведеної на рисунку. Для цього замінити діод його еквівалентною схемою, наведеною на рисунку.

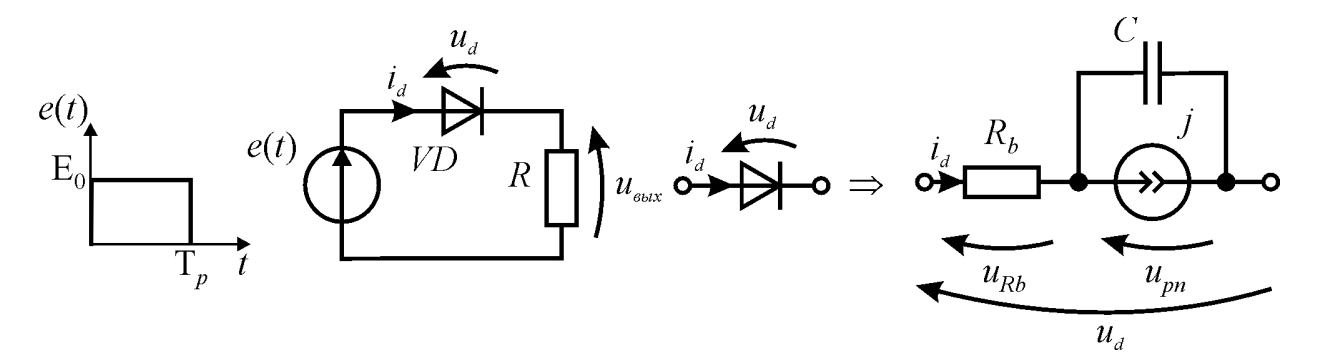

Врахувати, що струм джерела *j* описується рівнянням:

$$
j = i_0 \left( \exp\left(\frac{u_{pn}}{m\varphi_T}\right) - 1\right),
$$

де *i*<sub>0</sub> — зворотний струм діода,  $\varphi_T$  — тепловий потенціал, *m* — коефіцієнт неідеальності діода.

Опір бази діода *R<sup>b</sup>* залежить от струму:

$$
R_b = \frac{R_{b0}}{1 + \frac{j}{Iv}}
$$

,

де *Rb*<sup>0</sup> — немодульований опір бази діода, *I<sup>v</sup>* — струм переходу від низьких до високих рівнів інжекції.

Залежність вхідної дії *e*(*t*) показана на рисунку.

Значення параметрів напруги джерела *E*0, *Tp*, опір резистора R, бар'єрна ємність діода *C*, параметри діода і час *tend* вибрати із таблиці відповідно до варіанта задачі:

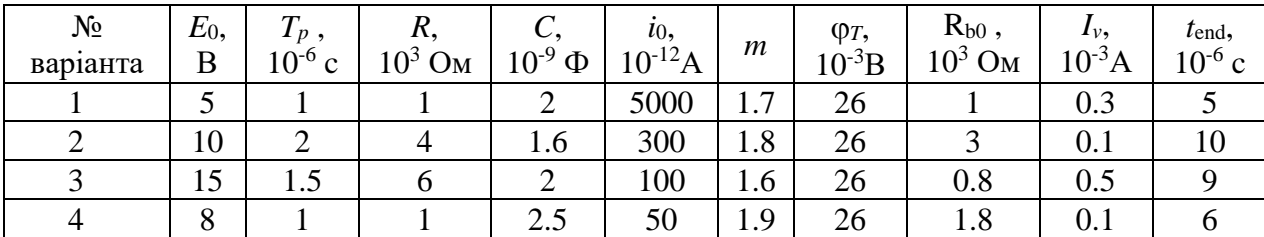

3. Знайти напругу  $u_{\text{aux}}$  протягом часу  $t \in [0, t_{\text{end}}]$  для схеми, наведеної на рисунку, якщо перемикач S був розімкнутий протягом часу  $t\in [-\infty,0]$ , а в момент часу  $t=0$  замикається.

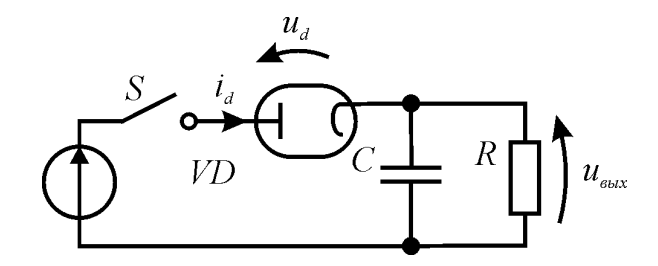

Врахувати, що струм *id*, що протікає через діод пов'язаний із напругою *u<sup>d</sup>* залежністю:

$$
i_d = \begin{cases} gu_d^{\frac{3}{2}}, & u_d \ge 0 \\ 0, & u_d < 0 \end{cases}
$$

де *g* — первеанс діода. Залежність *e*(*t*) має вигляд:  $e(t) = E_0 \sin(2\pi ft + \varphi),$ 

де  $E_0$  — амплітуда,  $f$  — частота,  $\varphi$  - фаза напруги джерела.

Значення параметрів напруг джерела  $E_0$ ,  $f$  і  $\varphi$ , опір резистора R, ємність конденсатора *C*, параметри діода і час *tend* вибрати із таблиці відповідно до варіанта задачі:

| $N_2$    | $E_0$ |           |          |                       |                  |                    | $t_{\text{end}}$ |
|----------|-------|-----------|----------|-----------------------|------------------|--------------------|------------------|
| варіанта | B     | $10^3$ Гц | $\omega$ | $10^3$ O <sub>M</sub> | $10^{-6}$ $\Phi$ | $10^{-3}A/B^{3/2}$ | $10^{-3}$ c      |
|          | 50    |           | $\pi/4$  |                       |                  | 0.8                |                  |
|          | 100   |           | $\pi/3$  |                       | 0.4              |                    | 0.6              |
|          | 150   |           | $-\pi/8$ | 0.8                   |                  |                    |                  |
|          | 200   |           | $-\pi/4$ |                       |                  |                    |                  |

4. Знайти напругу  $u_{\text{aux}}$  протягом часу  $t \in [0, t_{\text{end}}]$  для схеми, наведеної на рисунку, якщо перемикач S був розімкнутий протягом часу  $t\in [-\infty,0]$ , а в момент часу  $t=0$  замикається.

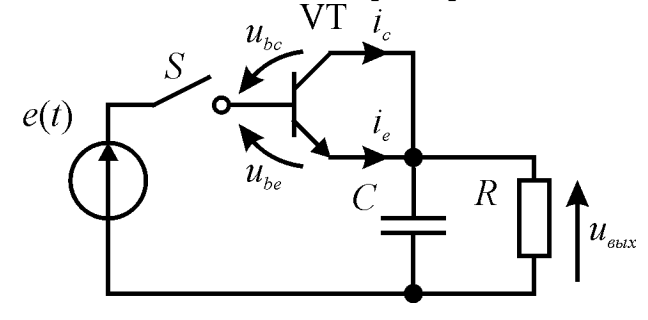

Врахувати, що струми емітера *i<sup>e</sup>* і колектора *iс* пов'язані з напругами *ube* і *ubc* залежностями:

$$
i_e = i_{e0} \left( \exp\left(\frac{u_{be}}{m_e \varphi_T}\right) - 1\right),
$$
  

$$
i_c = i_{c0} \left( \exp\left(\frac{u_{bc}}{m_c \varphi_T}\right) - 1\right),
$$

де  $i_{e0}$  — зворотний струм емітерного переходу транзистора,  $\varphi_T$  — тепловий потенціал,  $m_e$  — коефіцієнт неідельності емітерного переходу транзистора, *i*<sub>c0</sub> — зворотний струм колекторного переходу транзистора, *m<sup>c</sup>* — коефіцієнт неідеальності колекторного переходу транзистора. Залежність *e*(*t*) має вигляд:

$$
e(t) = E_0 \sin(2\pi ft + \varphi),
$$

де  $E_0$  — амплітуда,  $f$  — частота,  $\varphi$  — фаза напруги джерела.

Значення параметрів напруги джерела  $E_0$ ,  $f$  і  $\varphi$ , опір резистора R, ємність конденсатора *C*, параметри транзистора і час *tend* вибрати із таблиці відповідно до варіанта задачі:

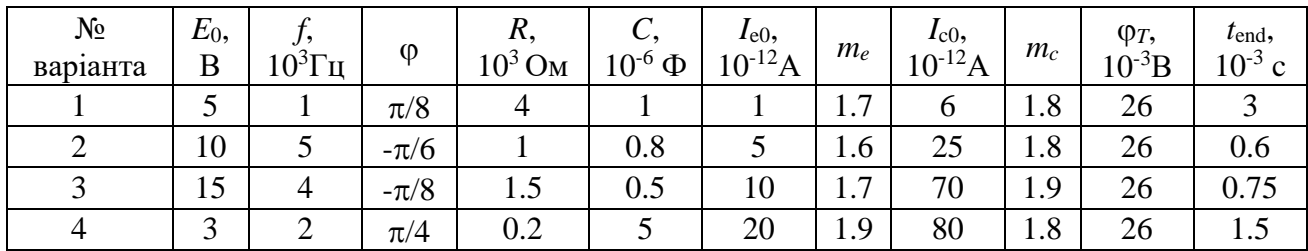